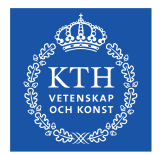

# **FORTRAN a crash course**

Nek5000 specific FORTRAN features

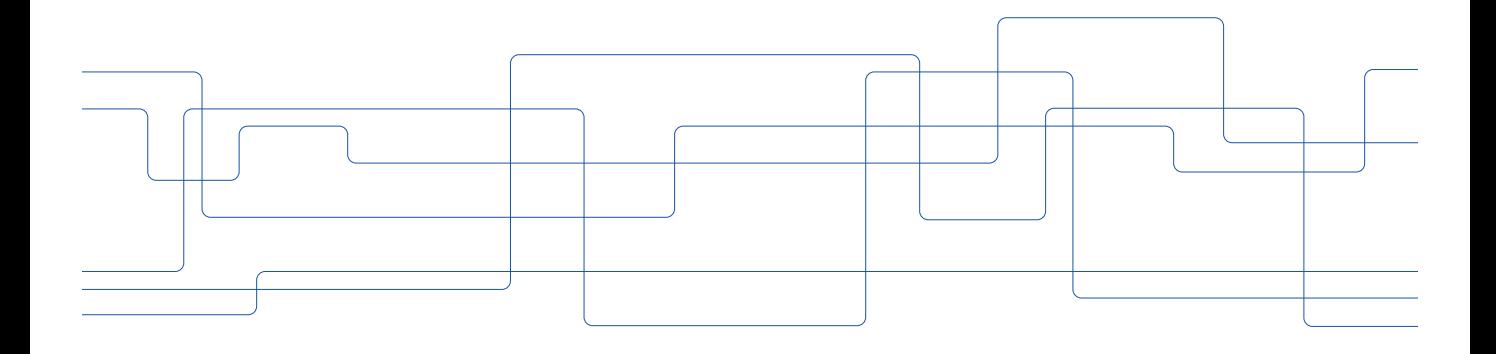

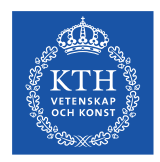

# **Outlook**

- Very short history of FORTRAN
- Basics of syntax
- Variables
- Loops
- Conditional statements
- Subprograms
- C/CUDA binding

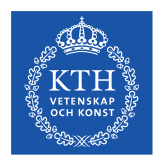

## **Presentation goal**

- This is just a short overview of Fortran (mainly Fortran 77) features that can be found in Nek5000 and is not meant to be a comprehensive description of the language. The main aim is to simplify reading of Nek5000 code showing not obvious tricks and possibly "confusing" code structures.
- Further reading:
	- Professional Programmer's Guide to Fortran77: [https://www.star.le.ac.uk/~cgp/prof77.pdf](https://www.star.le.ac.uk/~ecgp/prof77.pdf)
	- Fortran wiki : [http://fortranwiki.org/](http://fortranwiki.org/​)

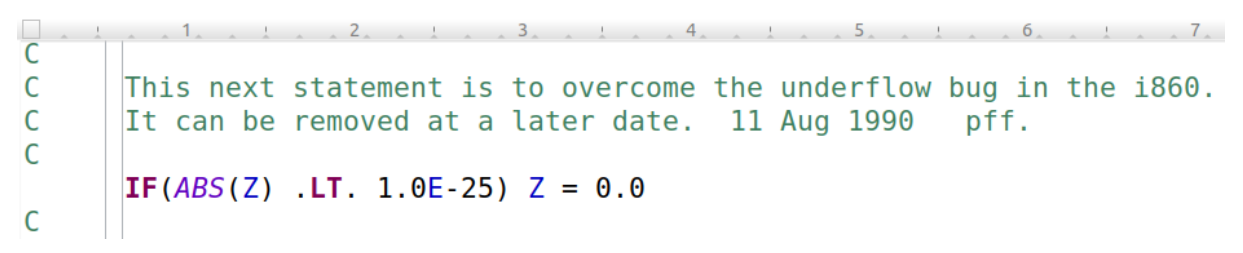

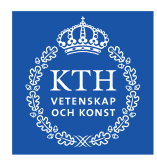

# **Very short history of FORTRAN**

**FORTRAN** stands for *Formula Translation* and dates back to 1950s*.*

Fortran standards:

- Fortran 66
	- Thankfully largely obsolete
- Fortran 77
	- Mostly obsolete, but still in use
- Fortran 90
	- Significant modernization

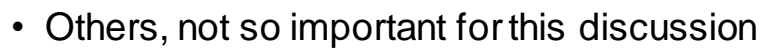

- Fortran 95
- Fortran 2003
- Fortran 2008
- Fortran 2018

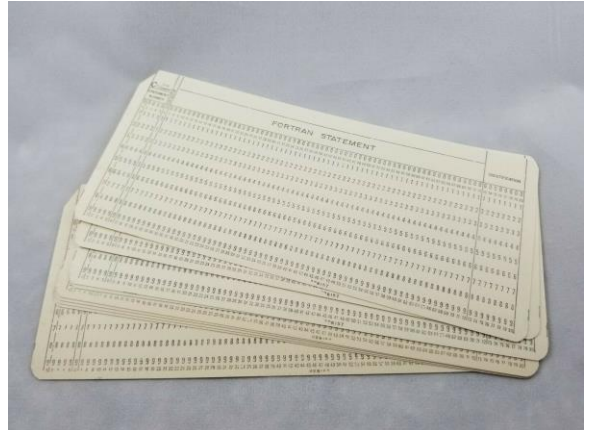

*ebay.com*

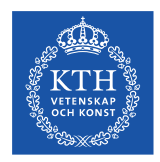

# **Advantages of FORTAN**

- Simple and easy to learn
- Fast
	- Compiles as well as language features that can inhibit performance are absent.
		- > C can give similar performance with care (e.g. need "restrict" keyword everywhere etc)
		- > Matlab/Python require extensive use of performance libraries/toolkits to get similar performance. (e.g. numpy).
	- Was designed from the beginning to rival hand written machine code for performance
	- Large set of optimised libraries.
- Good support for arrays and complex numbers
- Big number of available compilers (including free)
- Large amount of legacy code

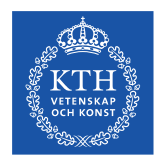

# **Drawbacks of FORTAN**

- Static memory allocation (Fortran 77)
- Very limited number of language feature (Fortran 77)
- Slow upgrade of legacy code to new standards

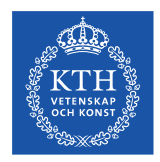

- Case insensitive:
	- Fortran does not consider case; e.g. "**DATA**", "**Data**" and "**data**" are all equivalent.
	- Exception is the case for text output.
- Comments:
	- Lines starting with **C** or **c** are treated as comment and ignored
	- Remaining part of line can be commented out using the **!** symbol

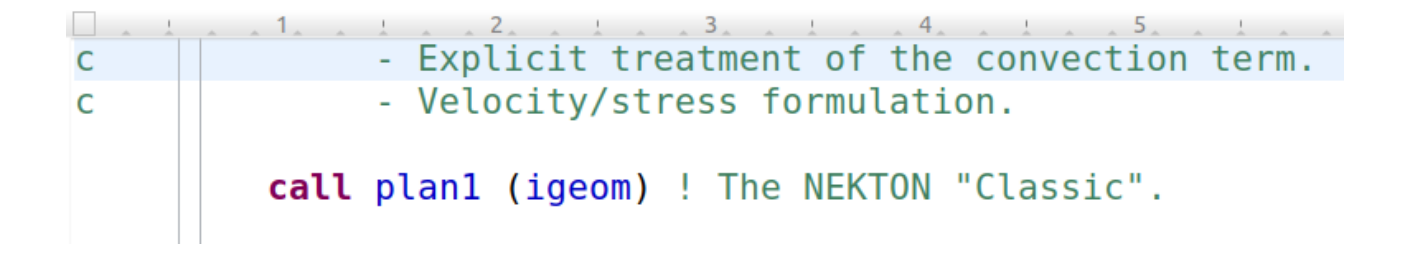

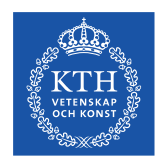

#### **Fixed format** of Fortran 77**:**

- Column 1 for comment mark
- Columns 2-5 for numeric labels that can be referenced in a code (mainly used for old method of loops or for goto statements or for formatted output)
- Column 6 for continuation character (can be anything, shows this line is continuation of previous line)
- Code should be from 7 to 72
- Anything after column 72 ignored, most compilers accept a flag to extend to column 132, but best not used.
- Smart editors can help

Fortran 90 introduces **free format**; something more sensible, but not used by NEK5000

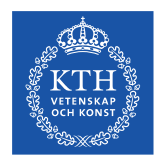

#### Fixed format example

```
C
      Compute base flow rate
\mathsf{C}\mathsf{C}if (icvflow eq. 1) base flow = glc2(vxc,bm1,ntot1)/domain lengthif (icvflow.eq.2) base flow = qlsc2(vyc,bm1,ntot1)/domain length
      if (icvflow.eq.3) base flow = qlc2(vzc,bm1,ntot1)/domain length\mathsf{C}if (nio. eq. 0. and. loglevel. gt. 2) write <math>(6, 1)</math>istep, chv(icvflow), base flow, domain length, flow rate
          format(i11, ' basic low ', a1, 11x, 1p3e13.4)
```
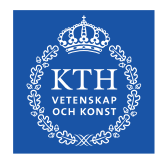

- Specific parts of the code can be included/excluded from execution at a compilation step using **C-type pre-processing**.
- Pre-processing becomes important when binding Fortran 77 and C routines.

```
\overline{5}6
                                                                           \overline{7}.
      if (iftran) call settime
      if (ifmhd ) call cfl check
      call setsolv
      call comment
#ifdef CMTNFK
      if (nio.eq.0.and.istep.le.1) write(6,*) 'CMT branch active'
      call cmt nek advance
      return
#endif
```
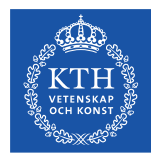

```
real min comm, max comm, avg comm
```

```
real comm timers(8)
integer comm counters(8)
character*132 s132
```
Basic variable types: **integer**, **real**, **complex**, **double precision**, **double complex**, **logical**, **character**

#### **Implicit types:**

- Comes from days of punch cards again where saving lines (card per line) was useful.
- Fortran has implicit typing based on variable name
	- Variables that start **I,J,K,L,M** are assumed **integers**
	- Other variables are assumed **real**.
- Can be overridden by explicit declaration.

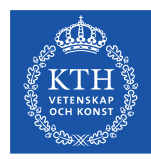

```
real min comm, max comm, avg comm
```

```
real comm timers(8)
integer comm counters(8)
character*132 s132
```
#### **Implicit types:**

- Explicit declaration required by:
	- Arrays
	- Other type variables, e.g.: **integer\*8**, **real\*16**, **logical**, **character**, **complex**
- Best practice now is to turn this off with **implicit none** statement.
	- This allows compiler to find your typos, as opposed to getting weird bugs at runtime because you had a typo in a variable name
	- Implicit types used thought NEK5000 (i.e. **implicit none** never used)

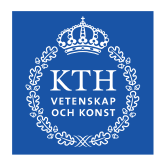

# **Real life example from NASA**

- Implicit none turns on compiler checks, which can be very useful for finding bugs that can be simple for the compiler to find, but much harder for people
- Bug in the Project Mercury code (from NASA) where comma was replaced by period.
	- Change instruction from loop to assignment
		- $>$  Do 5 k=1.3
		- $>$  Do<sub>5k</sub> = 1.3
	- Spaces are ignored in the FORTRAN syntax
	- Implicit none would have flagged do5k as undefined variable
	- Using more modern loop syntax would have flagged syntax error in loop structure.
- See https://en.wikipedia.org/wiki/Mariner\_1

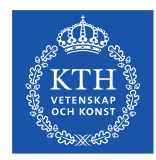

#### **Numerical precision:**

- **real** equivalent to **real\*4** 32 bit
- **double precision** equivalent to **real\*8** 64 bit
- NEK5000 uses compiler flags (e.g. -r8 for Intel or PGI) to promote everything declared **real** to **real\*8**.

```
*pgf*)
              FCPP="-Mpreprocess"
              FR8 = " - r8"11
*gfortran*) FCPP="-cpp"
              FR8="-fdefault-real-8 -fdefault-double-8"
              FF77="-std=legacy"
              11
              FCPP = " - e7"*ftn*)FR8 = "sreal64"11
```
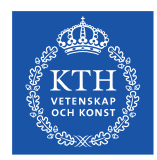

#### **Arrays:**

- Statically allocated in Fortran 77
- By default Fortran array indexing starts at 1
- Array range can be explicitly specified.
- Fortran arrays are stored in column-major order;
	- e.g.  $A(3,2)$  is stored  $A(1,1)$   $A(2,1)$   $A(3,1)$   $A(1,2)$   $A(2,2)$   $A(3,2)$   $A(1,3)$   $A(2,3)$ A(3,3)
	- Important for loop execution and passing arguments to subroutines

```
4 \times 5subroutine hsmq setup fast1d(s,lam,nl,lbc,rbc,ll,lm,lr,ah,bh,n,ie)
integer nl, lbc, rbc, n
real s(nl, nl, 2), lam(nl), ll, lm, lrreal ah(0:n, 0:n), bh(0:n)include 'SIZE'
parameter(lxm=lx1+2)common /ctmp0/ b(2^*lxm*lxm), w(2^*lxm*lxm)
```
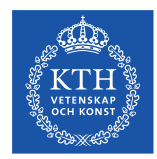

#### **Global variables:**

- Global variables are stored in named common blocks
	- Very simple structure containing just memory block starting and ending position (no content information)
	- Possible use for scratch space (extensively used in Nek5000)
	- Must be declared consistently in all subroutines/functions accessing a variable
	- Simplest if all are same type (prevents alignment/performance issue)
	- Can be declared in external file and included in a subroutine

```
subroutine hsmq setup fast1d(s,lam,nl,lbc,rbc,ll,lm,lr,ah,bh,n,ie)
integer nl, lbc, rbc, n
real s(nl, nl, 2), lam(nl), ll, lm, lrreal ah(0:n, 0:n), bh(0:n)include 'SIZE'
parameter(lxm=lx1+2)common /ctmp0/ b(2*lxm*lxm),w(2*lxm*lxm)
```
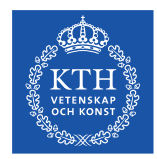

#### **Global variables:**

- Global variables are stored in named common blocks
	- Error prone
	- Little control over loaded variables
	- Replaced in Fortran 90 by modules
- **Include files and common blocks are extensively used in Nek5000 providing access to main parameters and global variables**

```
subroutine hsmq setup fast1d(s,lam,nl,lbc,rbc,ll,lm,lr,ah,bh,n,ie)
integer nl, lbc, rbc, n
real s(nl, nl, 2), lam(nl), ll, lm, lrreal ah(0:n, 0:n), bh(0:n)include 'SIZE'
parameter(lxm=lx1+2)common /ctmp0/ b(2*lxm*lxm),w(2*lxm*lxm)
```
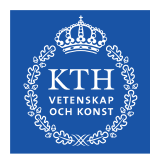

Ţ

```
subroutine userf (ix, iy, iz, ieg)
include 'SIZE'
                           ! NX1, NY1, NZ1, NELV, NID
include 'NEKUSE'
                           ! FFX, FFY, FFZ
include 'PARALLEL'
                           ! GLLEL
include 'INPUT'
                            ! IF3D
include 'SFD'
                           ! IFSFD, SFDCHI, BFS?c
```

```
integer iel
iel = qllel(ieq)SFD
if (IFSFD) then
  FFX = FFX - SFDCHI*BFSX(ix,iy,iz,iel)FFY = FFY - SFDCHI*BFSY(ix,iy,iz,iel)if (IF3D) FFZ = FFZ - SFDCHI*BFSZ(ix,iy,iz,iel)else
  FFX = 0.0FFY = 0.0if (IF3D) FFZ = 0.0endif
return
end
```
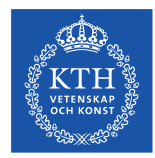

#### Example of include file **SIZE**

#### ! BASTC

```
! domain dimension (2 or 3)
parameter (ldim=3)
                                 ! GLL points per element along each direct
parameter (lx1=8)parameter (lxd=12)
                                 ! GL points for over-integration (dealias
parameter (lx2=lx1-0)! GLL points for pressure (1x1 or 1x1-2)
                                 ! max number of global elements
parameter (lelg=1000)
parameter (lpmin=1)
                                 I min number of MPT ranks
parameter (lelt=lela/lpmin + 3)
                                 ! max number of local elements per MPI ran
parameter (ldimt=1)
                                 ! max auxiliary fields (temperature + scal
! OPTIONAL
parameter (ldimt proj=1)
                                 ! max auxiliary fields residual projection
parameter (lelr=lelt)
                                   max number of local elements per restart
parameter (lhis=1)
                                   max history/monitoring points
parameter (maxobj=1)max number of objects
narameter (Inert=1)I max number of perturbations
```
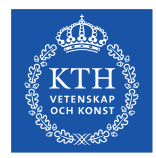

#### Example of include file **SOLN**

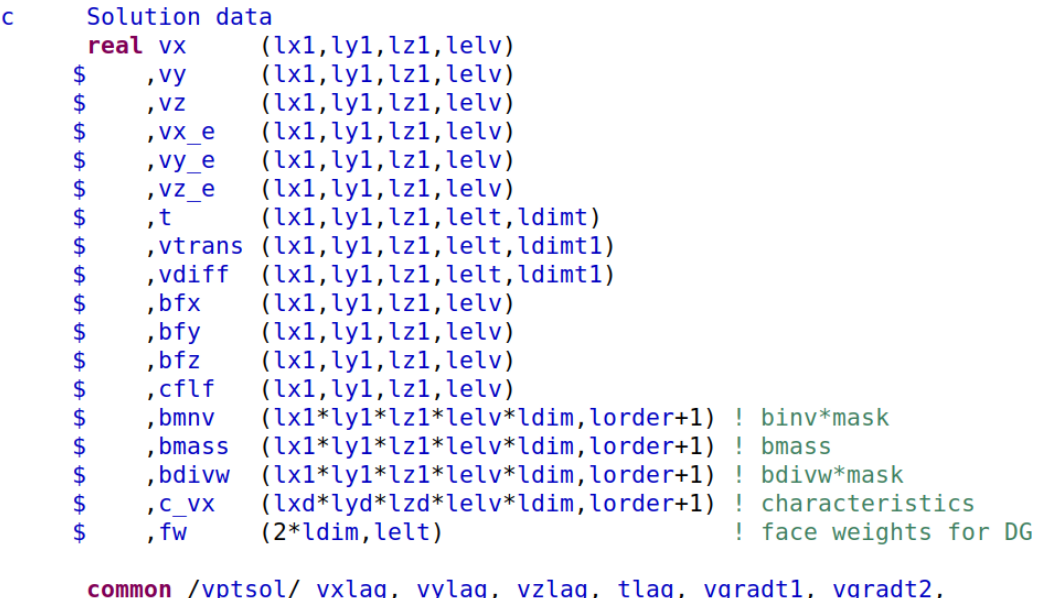

```
abx1, aby1, abz1, abx2, aby2, abz2, vdiff e,
\mathsf{\$}
```
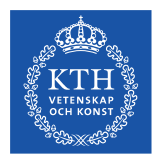

#### **Loops**

Two possible variants of loop construction can be found in Nek500:

• old **do (s) i=start, end [,stride]**

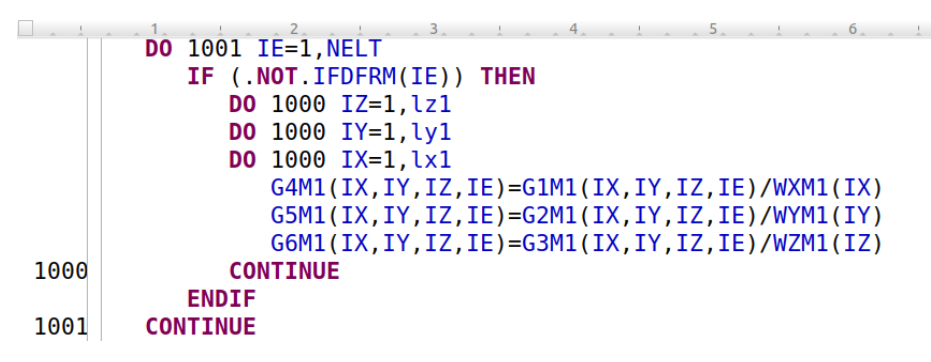

• more modern

```
\frac{1}{2} \frac{1}{2} \frac{5}{2} \frac{1}{2}i=0do k=1, nzdo j=1, nywjk=wi(j)*wi(k)do i=1,nx1 = 1 + 1wk(1) = wjk*w(i)enddo
                        enddo
2021-03-12 21
```
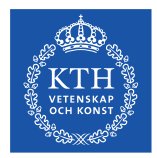

#### **Loops**

Implicit index merging; notice different shapes of arrays and loop bounds:

• jacmi(lx1\*ly1\*lz1,lelt); sij(lx1\*ly1\*lz1,6,lelv); rxm1(lx1,ly1,lz1,lelt)

```
nxyz = |x1*|y1*|z1\sim \sim \sim \sim \sim \simdo e=1, nelvcall local grad2(ur.us.u.N.e.dxml.dxtml)
         call local grad2(vr, vs, v, N, e, dxml, dxtml)
         do i=1, nxyzj = jacmi(i, e)sii(i,1,e) = i^* ! du/dx + du/dx2*(ur(i)*rxml(i, 1, 1, e) +us(i) *sxml(i, 1, 1, e))
            sij(i,2,e) = j^* ! dv/dy + dv/dy2*(vr(i)*rym1(i,1,1,e)+vs(i)*sym1(i,1,1,e))sij(i,3,e) = i^* ! du/dy + dv/dx(ur(i)*rym1(i,1,1,e)+us(i)*sym1(i,1,1,e) +vr(i)*rxm1(i,1,1,e)+vs(i)*sxm1(i,1,1,e) )enddo
     enddo
```
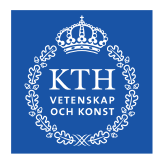

#### **Loops**

- Loop breaking can be performed with **go to** statement transferring control to the labelled executable statement.
- **go to** is simple to use and allows to write a shorter code, but could make it hard to read
- Replaced in Fortran 90 with **exit** and **cycle** statements
- In some cases **go to** is overused in Nek5000.

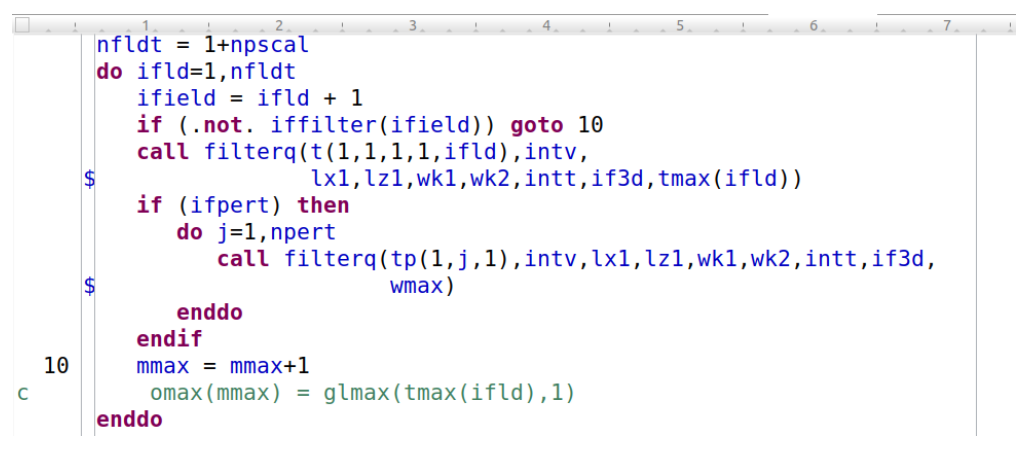

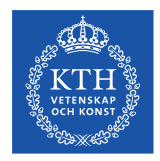

# **Conditional statements**

• Generic if statement

#### **if (logical expression) executable expression**

• Logical operators: **.not., .and., .or., .xor.**

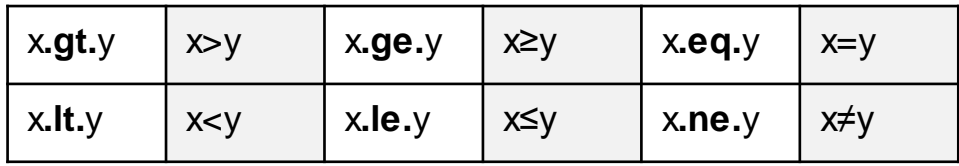

```
if (icvflow.eq.1) then
   call cdtp (respr, v1mask, rxm2, sxm2, txm2, 1)
elseif (ivflow, eq. 2) then
   call cdtp (respr, v2mask, rxm2, sxm2, txm2, 1)
else
   call cdtp
                 (respr, v3mask, rxm2, sxm2, txm2, 1)endif
```
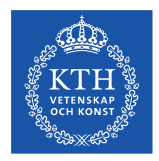

• Subroutines (no return value)

```
5.1subroutine hsmg setup intpm(jh,zf,zc,nf,nc)
integer nf, nc
real jh(nf, nc), zf(1), zc(1)include 'SIZE'
real w(2 * l \times l + 2)do i=1, nf
   call fd weights full(zf(i),zc,nc-1,1,w)\mathsf{do} j=1, nc
      jh(i, j) = w(j)enddo
enddo
return
end
```
call hsmg setup intpm( mg  $jh(1, l)$ , mg  $zh(1, l+1)$ , mg  $zh(1, l)$ , nf, nc) \$

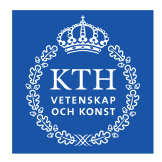

- Functions return a single value
- Name must correspond to implicit types or should be explicitely declared

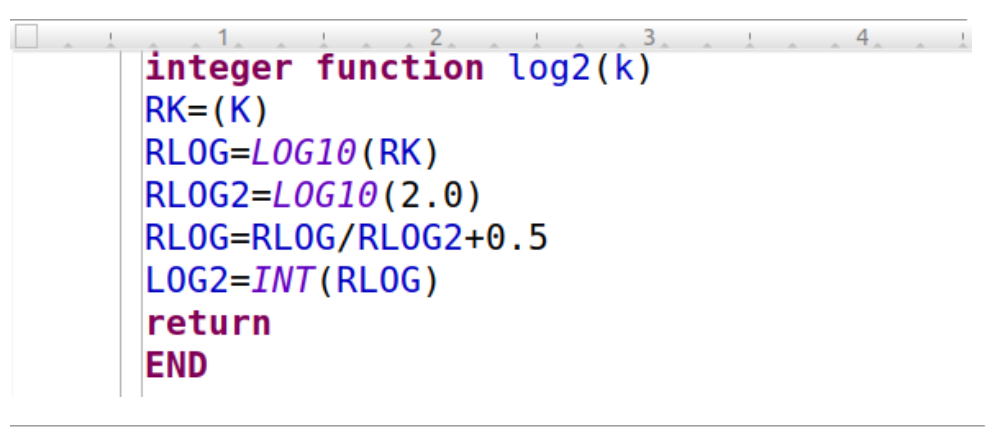

$$
\begin{array}{|l|l|}\n\hline\n\text{log}^1 \text{np}= \text{log}^2(\text{np}) \\
\text{np2} = 2^{**} \text{log}^1 \text{np} \\
\text{if (np2.eq,np) call gp2_test(ivb)} \\
\hline\n\end{array}
$$

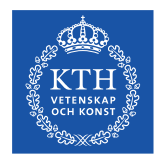

- No checking of subroutine/function prototypes is done by default i.e. compiler will not tell you if you make a mistake with variables in call statement
- All arguments to subroutines/functions are transferred as pointers (call by reference)
	- Use of single variable as multiple arguments in a single call is not allowed (important for optimisation)
	- Possible array reshaping assuming continuous set of data

```
\mathcal{L}4 \qquad \qquad 5 \qquadsubroutine invers2(a, b, n)
       REAL A(1), B(1)C
       include 'OPCTR'
C
       DO 100 I=1,NA(I)=1./B(I)100
       CONTINUE
       return
       END
```
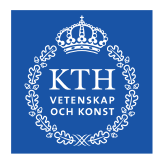

• Subroutine arguments called by reference

```
5.1subroutine hsmg setup intpm(jh,zf,zc,nf,nc)
integer nf, nc
real jh(nf, nc), zf(1), zc(1)include 'SIZE'
real w(2 * l \times l + 2)do i=1, nf
   call fd weights full(zf(i),zc,nc-1,1,w)do j=1, nc
      jh(i, j) = w(j)enddo
enddo
return
end
```
call hsmg setup intpm( mg  $jh(1, l)$ , mg  $zh(1, l+1)$ , mg  $zh(1, l)$ , nf, nc) \$

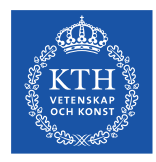

# **Formatted Output**

- Formatted output is done using write and print statements.
	- Write takes two arguments followed by list of things to output.
		- > The first argument is normally 6 for standard output (i.e. output to screen)
		- > The second is the label of the format statement.
		- > Write(\*,\*) will give unformatted output, which is useful for quick tests.

```
\BoxC
      Compute base flow rate
C
C
      if (icvflow.eq.1) base flow = qlsc2(vxc.bm1.ntot1)/domain length
      if (icvflow.eq.2) base flow = qlsc2(vyc,bm1,ntot1)/domain length
      if (icvflow.eq.3) base flow = qlsc2(vzc,bm1,ntot1)/domain lengthC
      if (nio.eq.0.and. loglevel.get.2) write(6,1)istep, chv(icvflow), base flow, domain length, flow rate
         format(i11, ' basicflow', a1, 11x, 1p3e13.4)
```
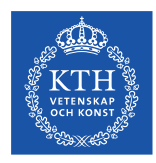

#### **Format Statement**

- Format statement requires label so it can be referenced.
	- Label must be unique in the scope
	- Format statement determines how numbers are output
	- If given format cannot contain the number to be output you will get asterisk output (\*\*\*\*\*\*) e.g. if you give 4 digits for integer output and the output is 5.

```
\BoxC
      Compute base flow rate
C
C
      if (icvflow.eq.1) base flow = glsc2(vxc,bm1,ntot1)/domain lengthif (icvflow.eq.2) base flow = qlc2(vyc,bm1,ntot1)/domain lengthif (icvflow.eq.3) base flow = qlsc2(vzc,bm1,ntot1)/domain lengthC
      if (nio.eq.0.and. loglevel.get.2) write(6,1)istep, chv(icvflow), base flow, domain length, flow rate
         format(i11, ' basic low ', a1, 11x, 1p3e13.4)
```
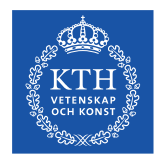

# Calling C/CUDA routines from Fortran

- Nek5000 includes some C and CUDA routines, called from Fortran
- Fortran name mangling
	- Most common now is adding single underscore and with lower case subroutine names (historically others existed)
		- > Subroutine abc becomes routine abc\_ internally in compiler.
	- Pre-processor is used to control mangling method, example code in C files.
		- > Require "extern C" to make sure C compiler does not do any name mangling as well (or more likely C++/CUDA compiler for function overloading etc).
	- Variables are passed by reference in FORTRAN
	- Passing character arrays somewhat complicated, as FORTRAN character arrays also have length information.
	- Note data layout of arrays is reversed

>Fortran fastest moving index is first index A(i,j)

>In C fastest moving index is second index A[j][i]